# **«Новые педагогические технологии на уроках географии с учётом ФГОС»**

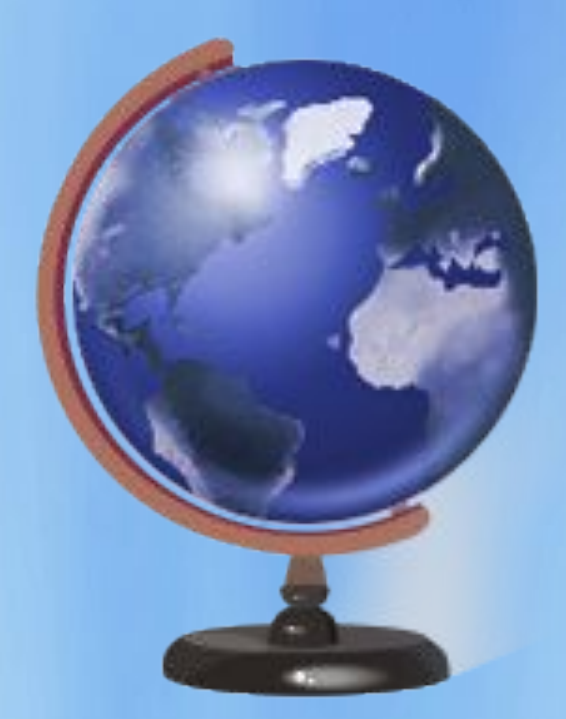

**Учитель географии МБОУ – СОШ с. Малиновка Горшкова О.В.**

# **Технология**

## **«Критическое мышление»**

 **Критическое мышление** – это способность анализировать информацию с позиции логики, вырабатывать разнообразные аргументы, принимать независимые продуманные решения.

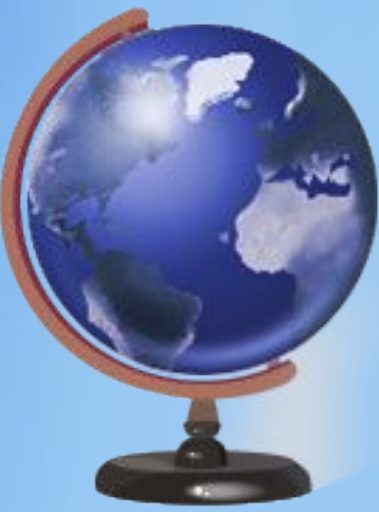

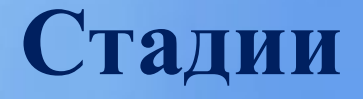

#### *технологии*

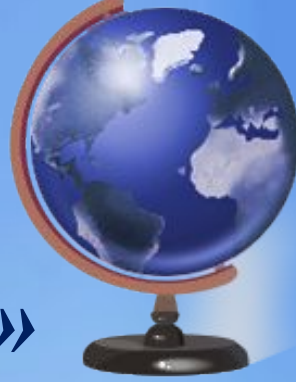

*«Критическое мышление»*

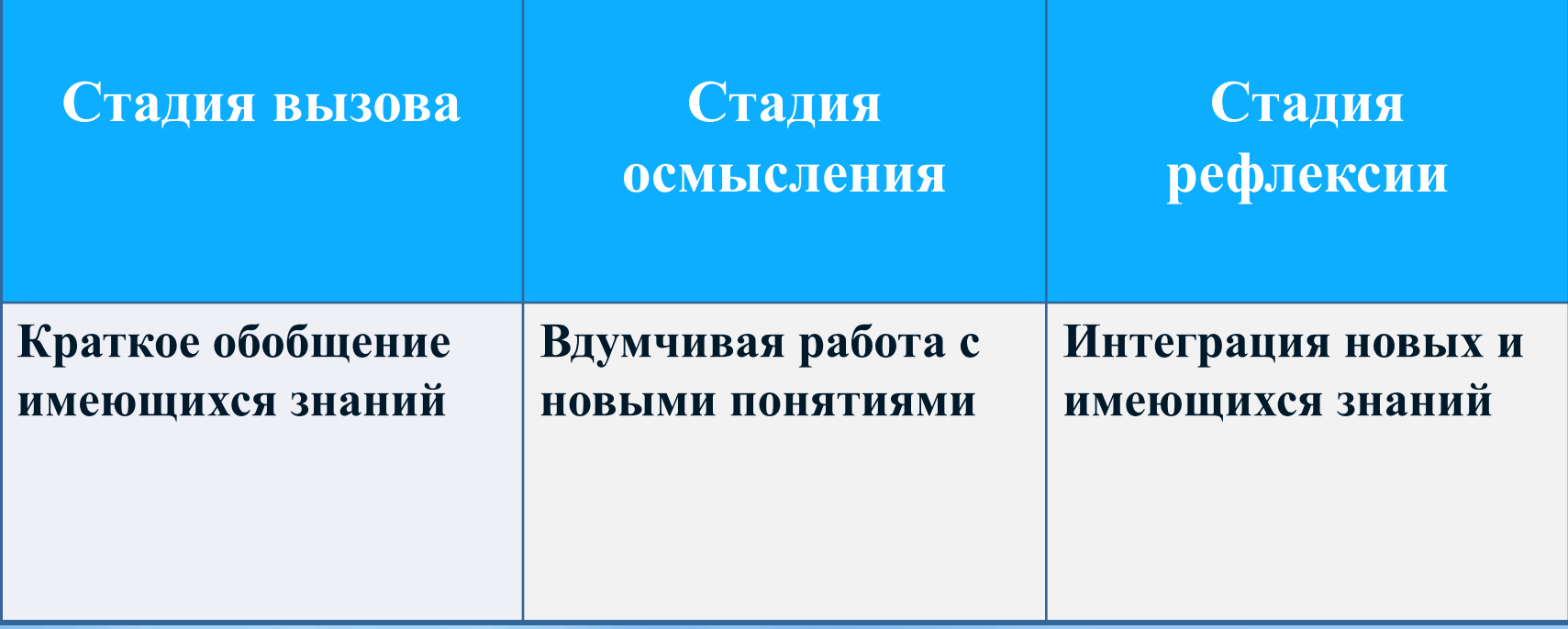

# **Приём «Что я знаю»**

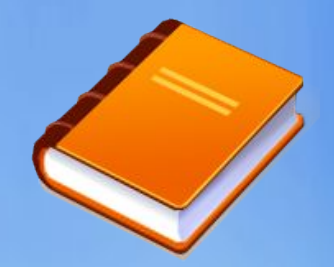

- **1) Озвучивание темы;**
- **2) Обсуждение с партнёром или с группой**
- **3) В течение 3- 5 минут записать на листе ватмана ответы на вопрос:**
	- **Что я знаю по теме урока ?**
- **4) Обсуждение всех разногласий.**

#### **10 класс. Тема урока «Япония»** *Что я знаю по теме урока?* **1. Обсуди с группой. 2. Запиши на листе ватмана.**

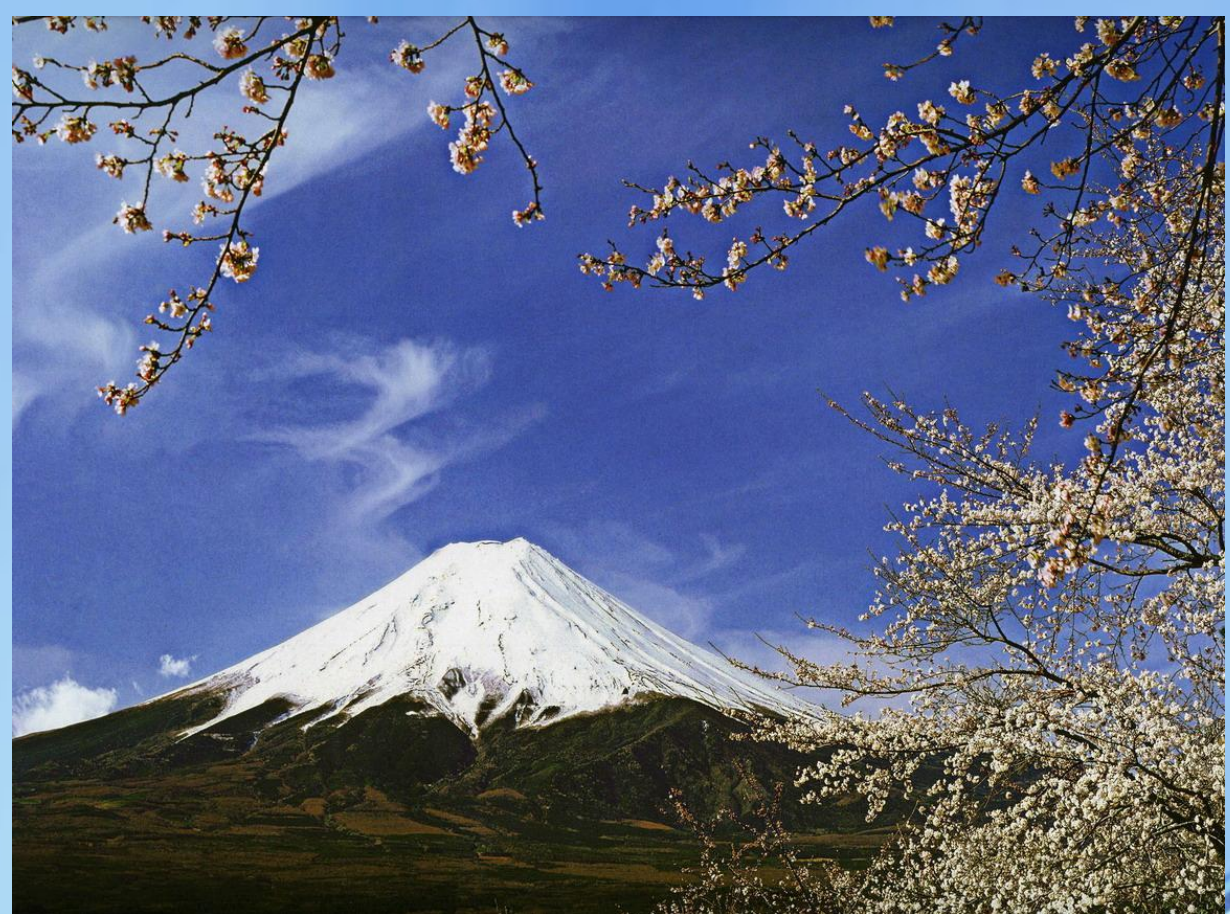

## **Приём «Ассоциация»**

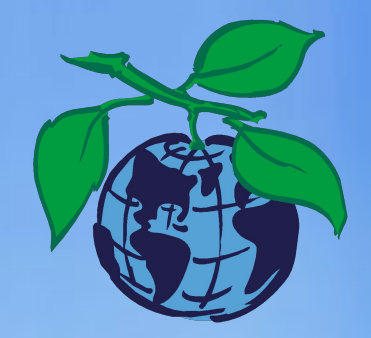

**1. Ответы на вопросы:**

 **- Какая ассоциация у вас возникает когда вы слышите словосочетание: «---»?**

- **О чём может пойти речь на уроке?**
- **2. Все ассоциации учитель записывает на доске или листе ватмана.**

## **«Ассоциация»**

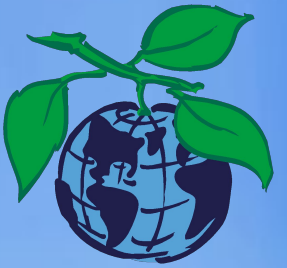

**• Какая ассоциация у вас возникает когда вы слышите словосочетание: «каменный пояс Земли Русской»?**

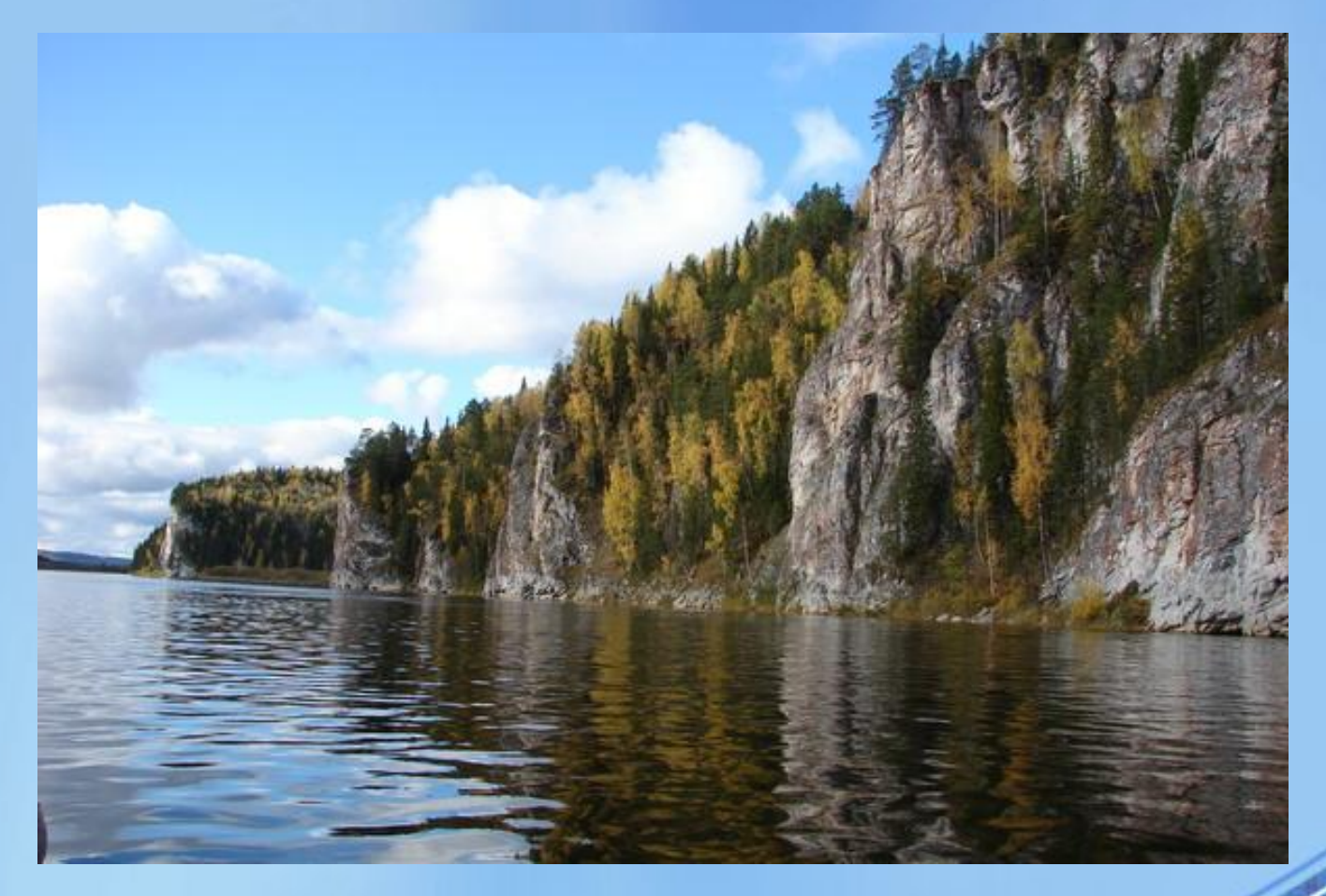

## **Приём «Верно – неверно»**

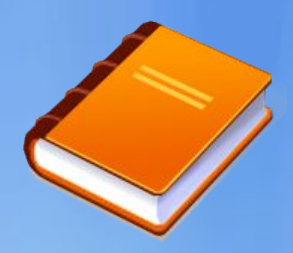

- **1. На доске написаны верные и неверные утверждения по новой теме;**
- **2. Учащиеся ставят знак «+» там, где считают утверждение верным, и знак «-» там, где, по их мнению, оно неверно.**

## **«Верно – неверно»**

#### **«Моря, омывающие берега России»**

- **1. Территорию России омывают три океана.**
- **2. Северную часть России омывают моря Тихого океана.**
- **3. Моря Северного Ледовитого океана являются внутренними.**
- **4. Берингово море является самым большим морем, омывающим Россию.**
- **5. Климат почти всех северных морей России суровый.**

**6. Территорию России омывают 12 морей Мирового океана и Каспийское море, относящееся к внутреннему бессточному бассейну.**

- **7. Города порты Черного моря- Новороссийск и Туапсе.**
- **8. Каспийское море самое пресное.**
- **9. Азовское море самое маленькое.**
- **10. Балтийское море самое мелководное.**

# **Приём «Пометки на полях»**

- **Учащиеся работают с текстом и делают пометки на полях:**
- **«+» если считают, что это им известно;**
- **«-» если считают, что это противоречит знаниям, которые у них есть;**
- **«v» если то, что прочитали, является новым;**
- **«?» если то, что прочитали, требует разъяснений.**

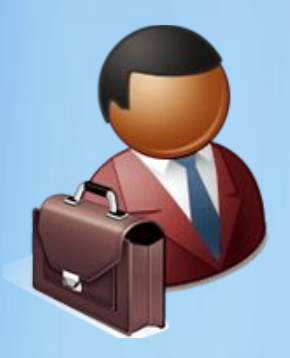

# **Приём «Маркировочная таблица»**

 **Составляется индивидуально по результатам работы с текстом**

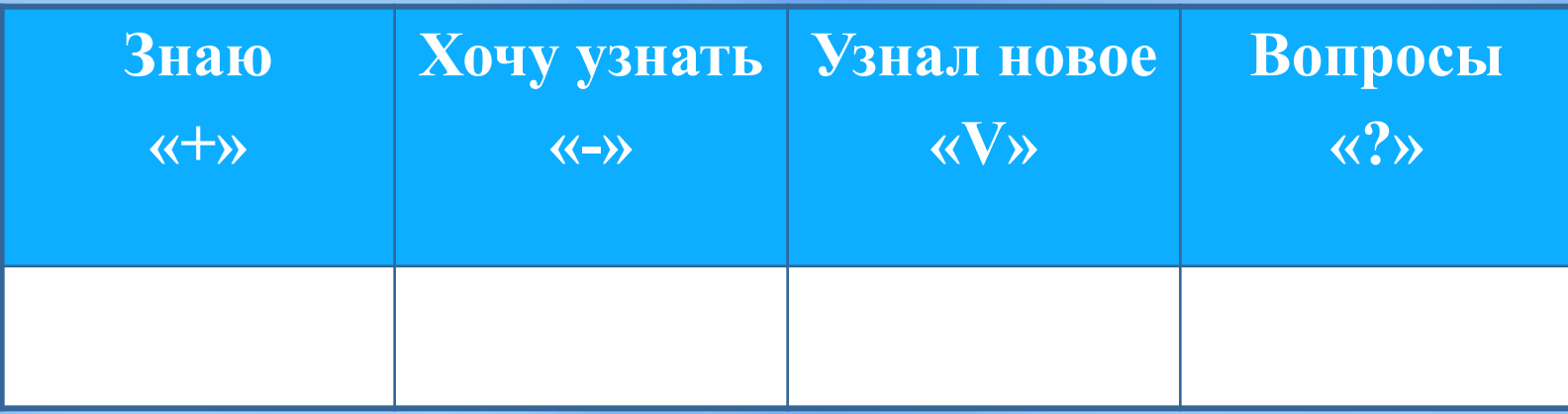

 **Материал обсуждается в парах и сообщается учителю, который её фиксирует.** 

## **Приём «Взаимоопрос»**

 **Ученики читают параграф, останавливаясь после каждого абзаца, а потом задают друг другу вопросы. Можно задавать вопросы и учителю.** 

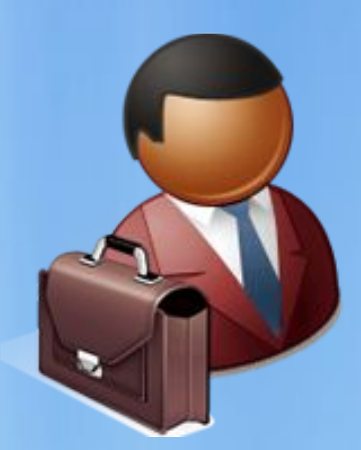

## **«Таблица аргументов»**

 **Учитель предлагает аргументы. Учащиеся должны их опровергнуть или подтвердить фактами .**

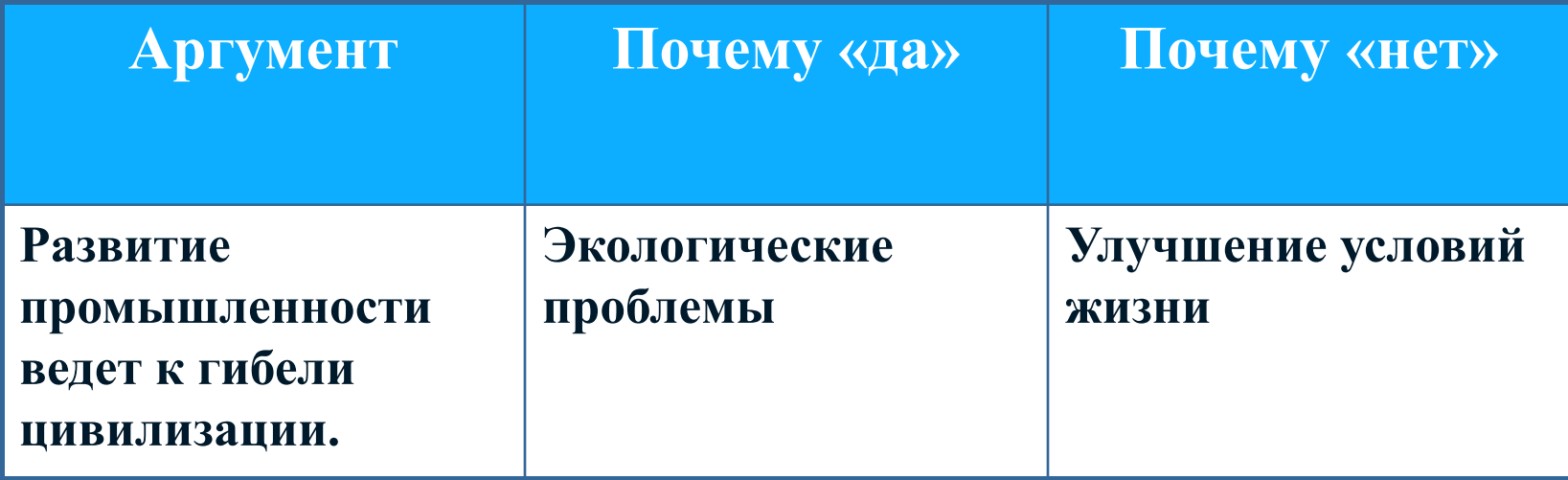

# **Таблица «тонких» и «толстых» вопросов**

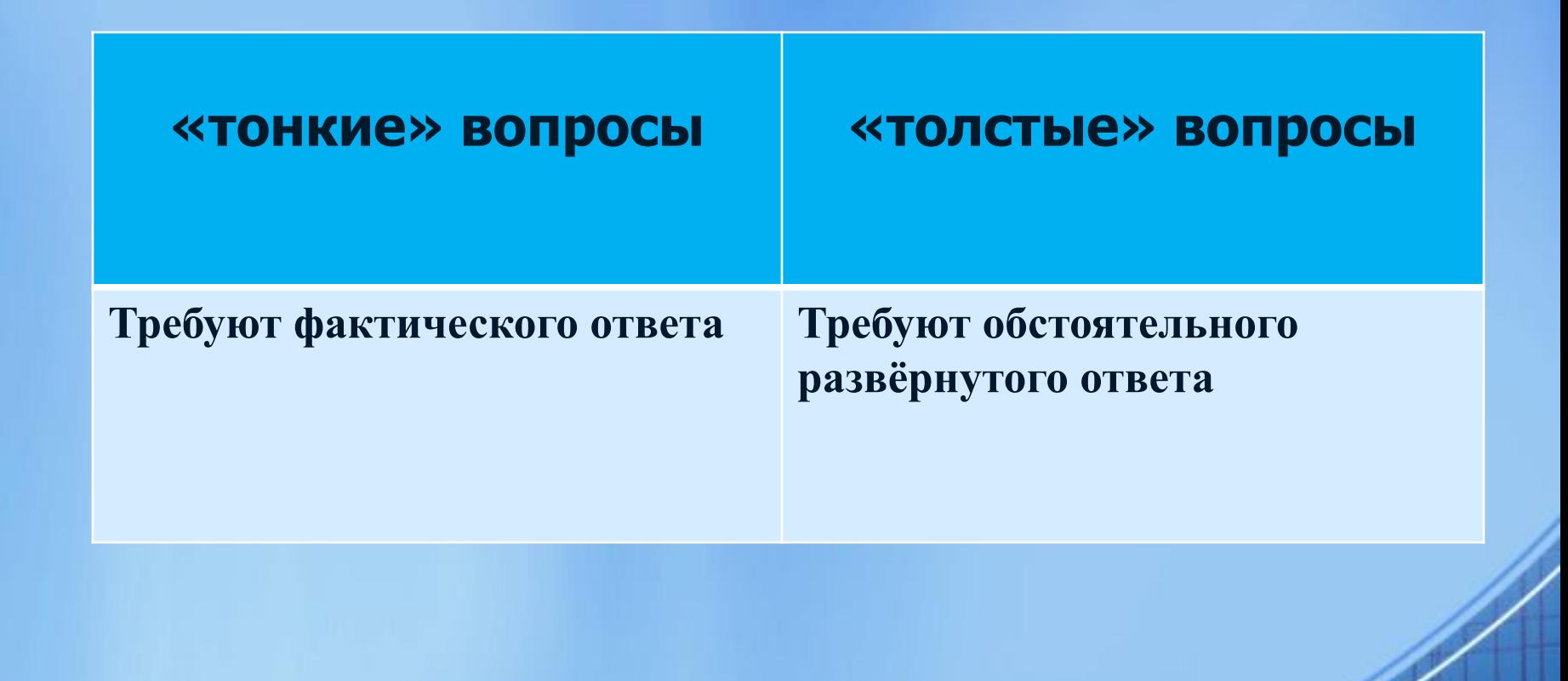

# **Приём «Кластер»**

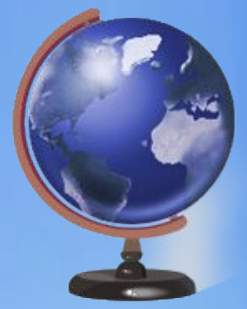

- **1. Выписывается ключевое слово;**
- **2. Записываются слова и предложения по теме;**
- **3. Происходит разделение материала на отдельные блоки;**
- **4. Устанавливаются и выражаются графически логические связи между блоками.**

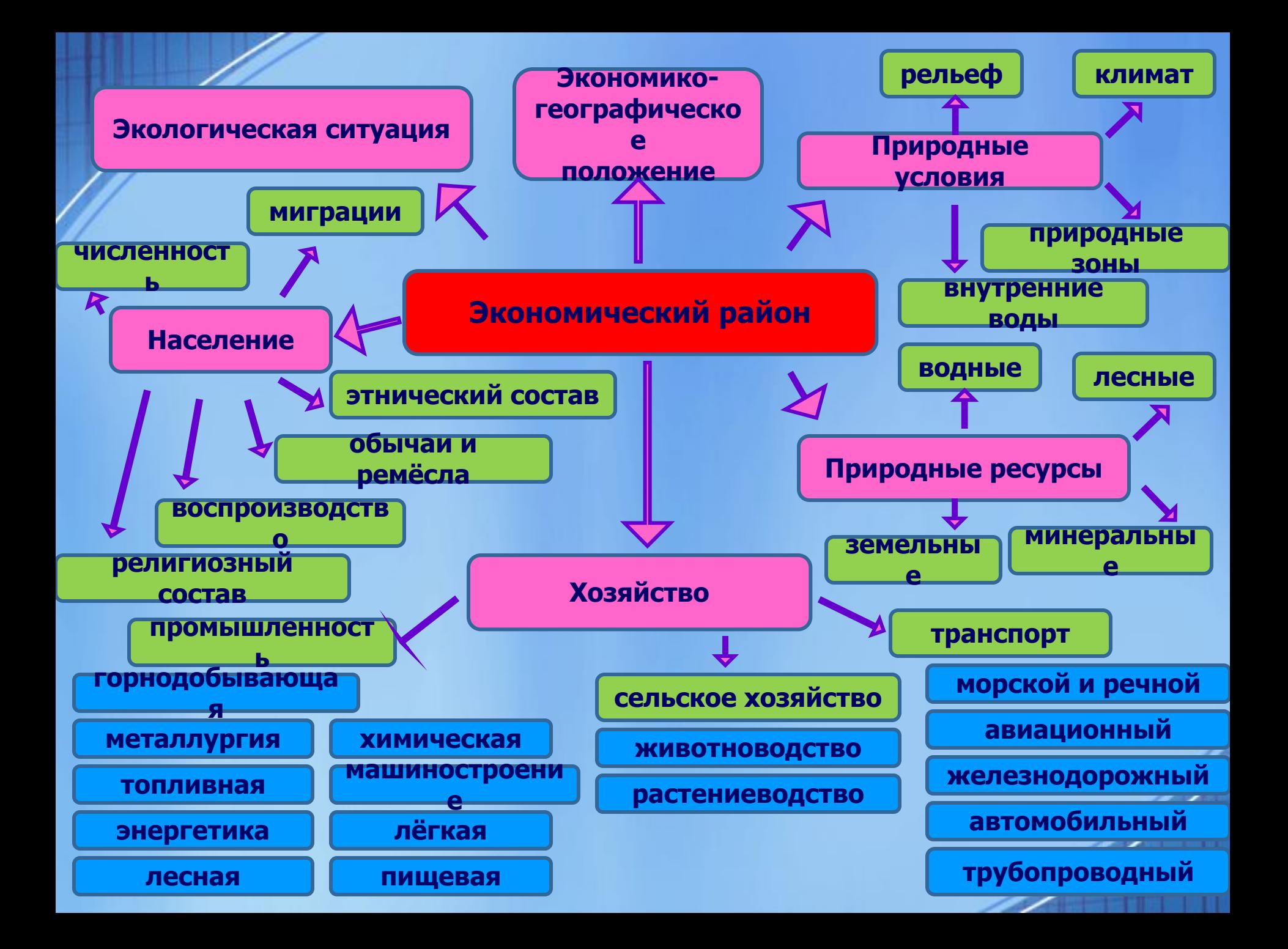

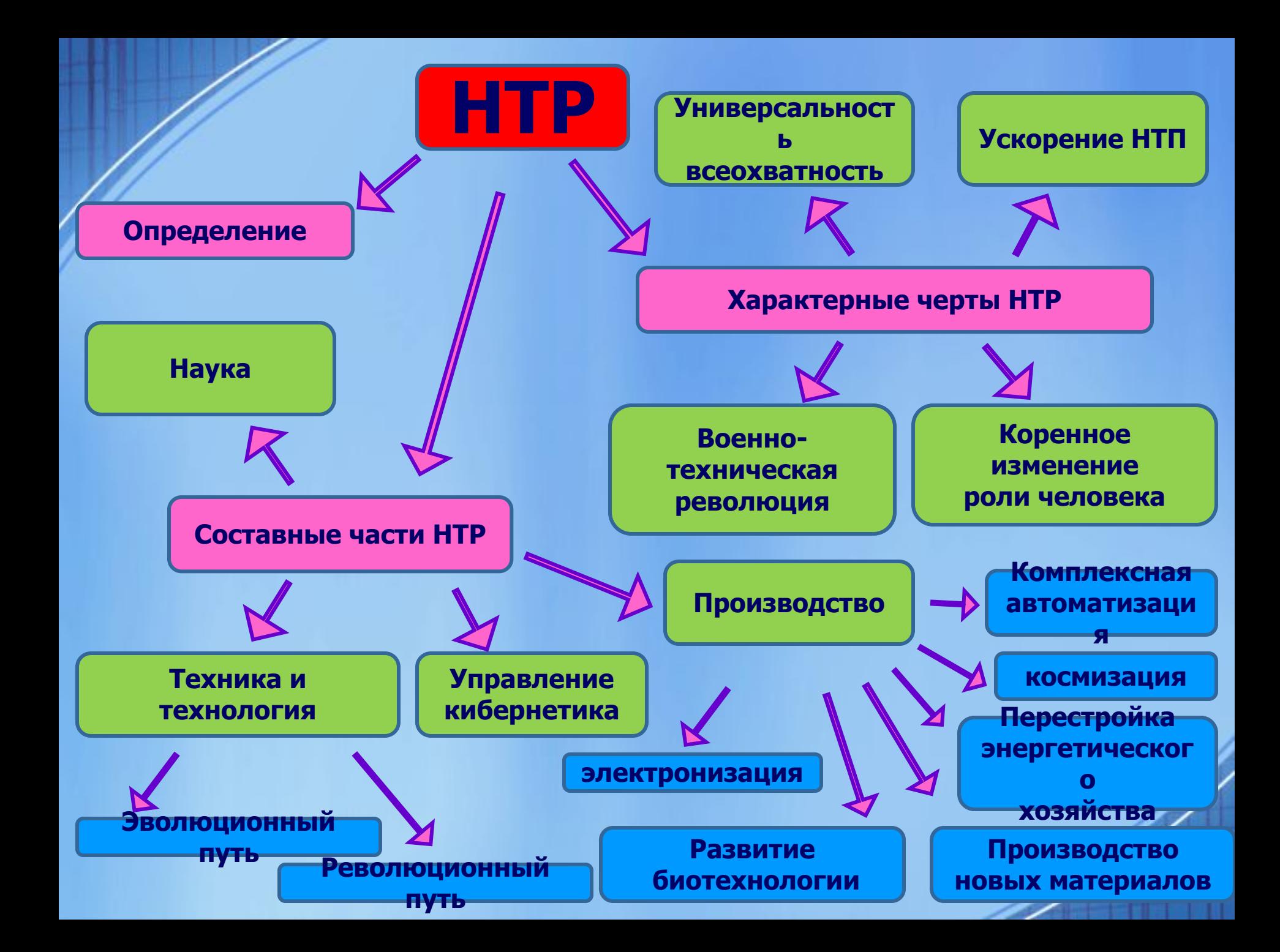

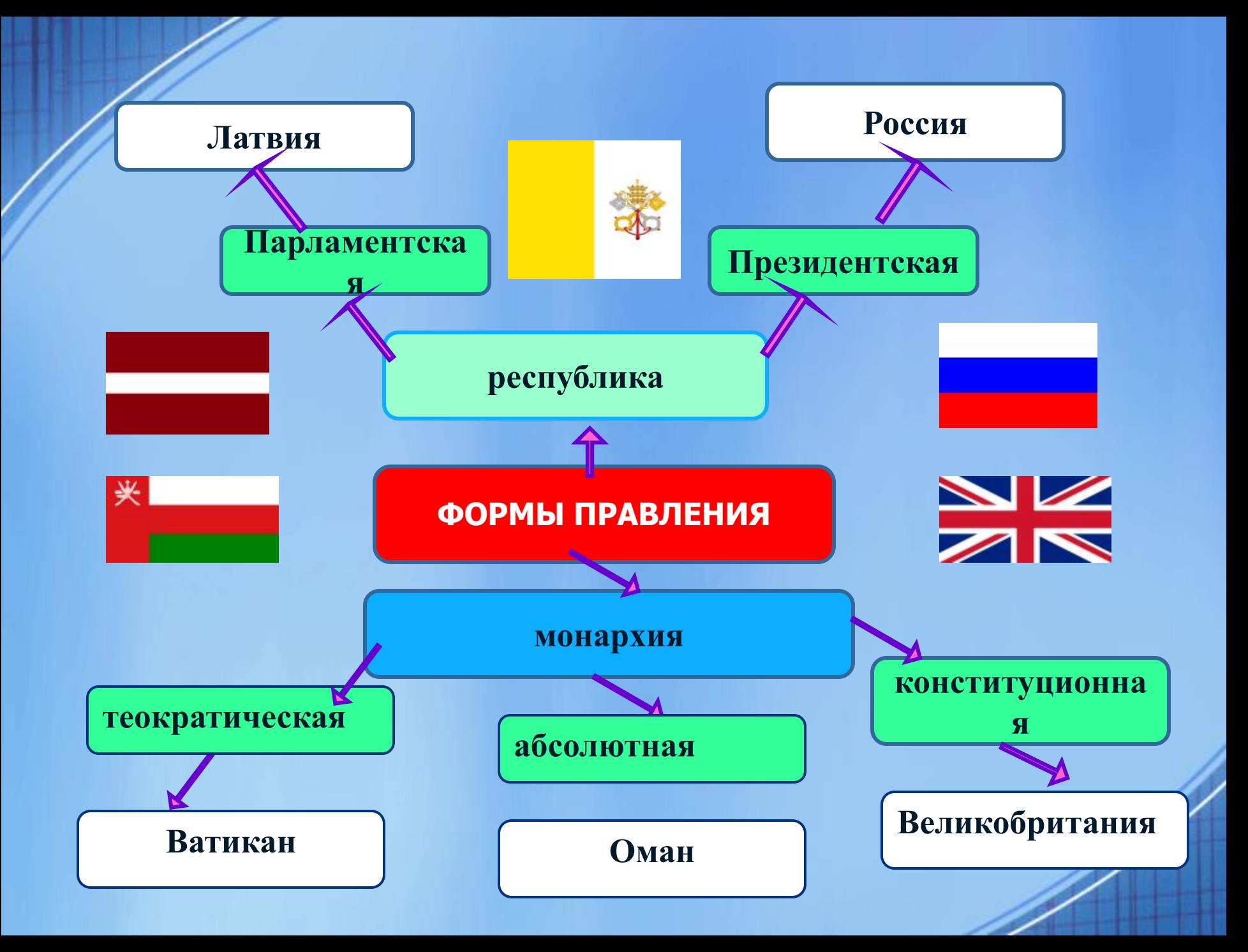

# **Приём «Перепутанные логические цепочки»**

- **1) На доске или карточках написаны термины (последовательность терминов), некоторые из них с ошибками;**
- **2) Группам предлагается исправить ошибки или восстановить порядок записи.**

## *7 класс «Воздушные массы и климатические пояса»*

#### **Восстановите порядок записи**

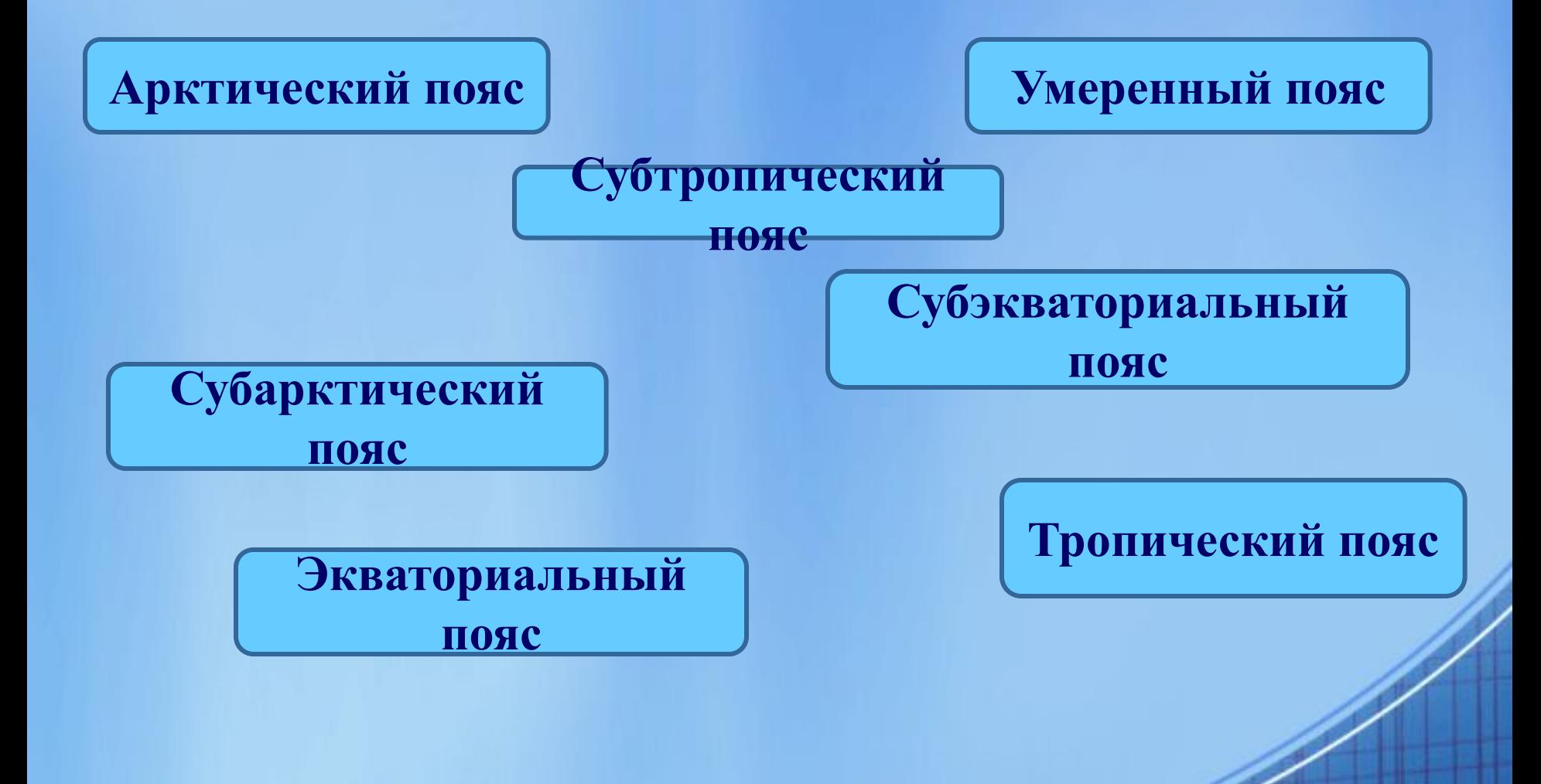

# **Приём «Корзина идей»**

- Мы говорим почва. А что же такое почва? Каждая группа после обсуждения высказывает свои предположения.
- Почва это …
	- … земля
- ... верхний плодородный слой
- … вещество
- … суша, а не вода
- … место обитания животных

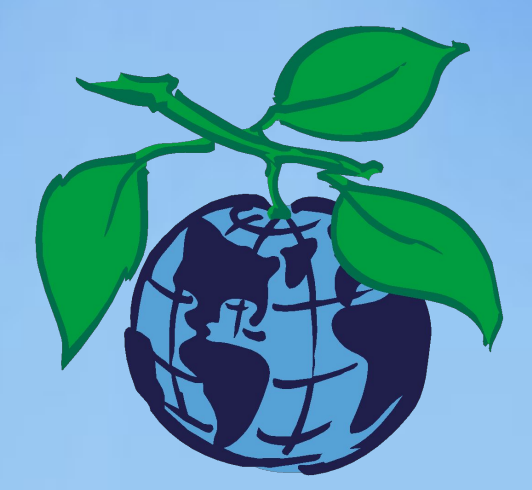

## **«Мозговой штурм»**

**Россия занимает 57 место в мире по качеству жизни. Подумайте и предложите выход из создавшейся ситуации.**

#### **Страны с очень высоким уровнем развития:**

- 1. Норвегия
- 2. Австралия
- 3. Нидерланды
- 4. США
- 5. Новая Зеландия
- 6. Канада
- 7. Ирландия
- 8. Лихтенштейн
- 9. Германия
- 10. Швеция
- 11. Швейцария
- 12. Япония

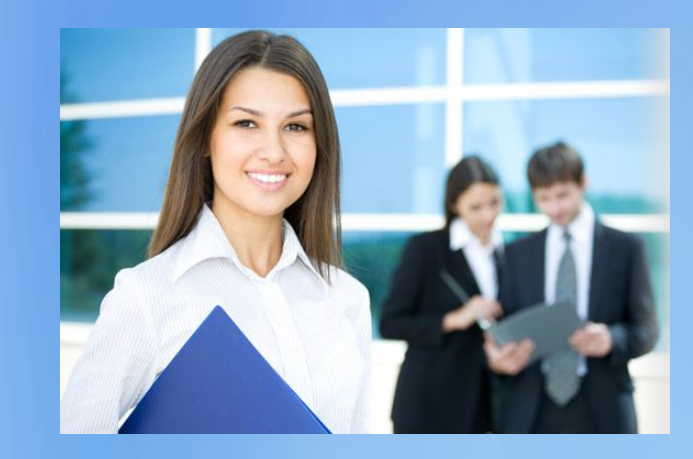

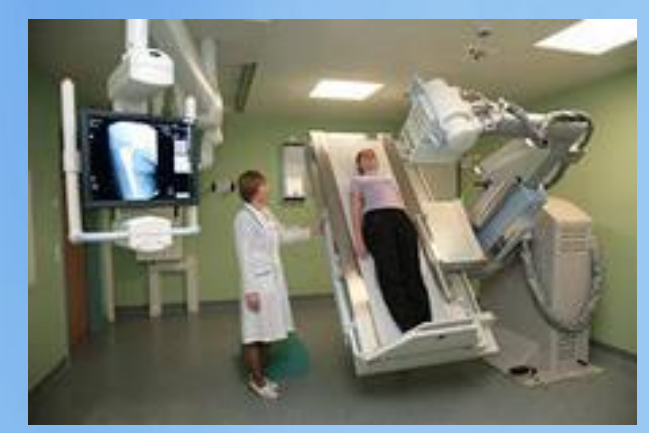

# **Приём «Синквейн»**

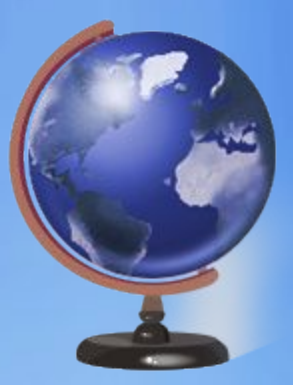

#### **Правила написания:**

- *1. Первая строка*  **название темы в одном слове**  *(существительное)*
- *2. Вторая строка*  **описание темы в двух словах**  *(прилагательные )*
- *3. Третья строка*  **описание действия в трёх словах**  *(глаголы)*
- *4. Четвёртая строка*  **это** *фраза* **из четырёх слов, связанная с темой**
- *5. Пятая строка синоним* **из одного слова, повторяющий суть темы**

## **Как работать с синквейнами.**

- Составление нового синквейна.
- Составление краткого рассказа по готовому синквейну.
- Коррекция и совершенствование готового синквейна.
- Восстановление неполного синквейна.

#### **Синквейн**

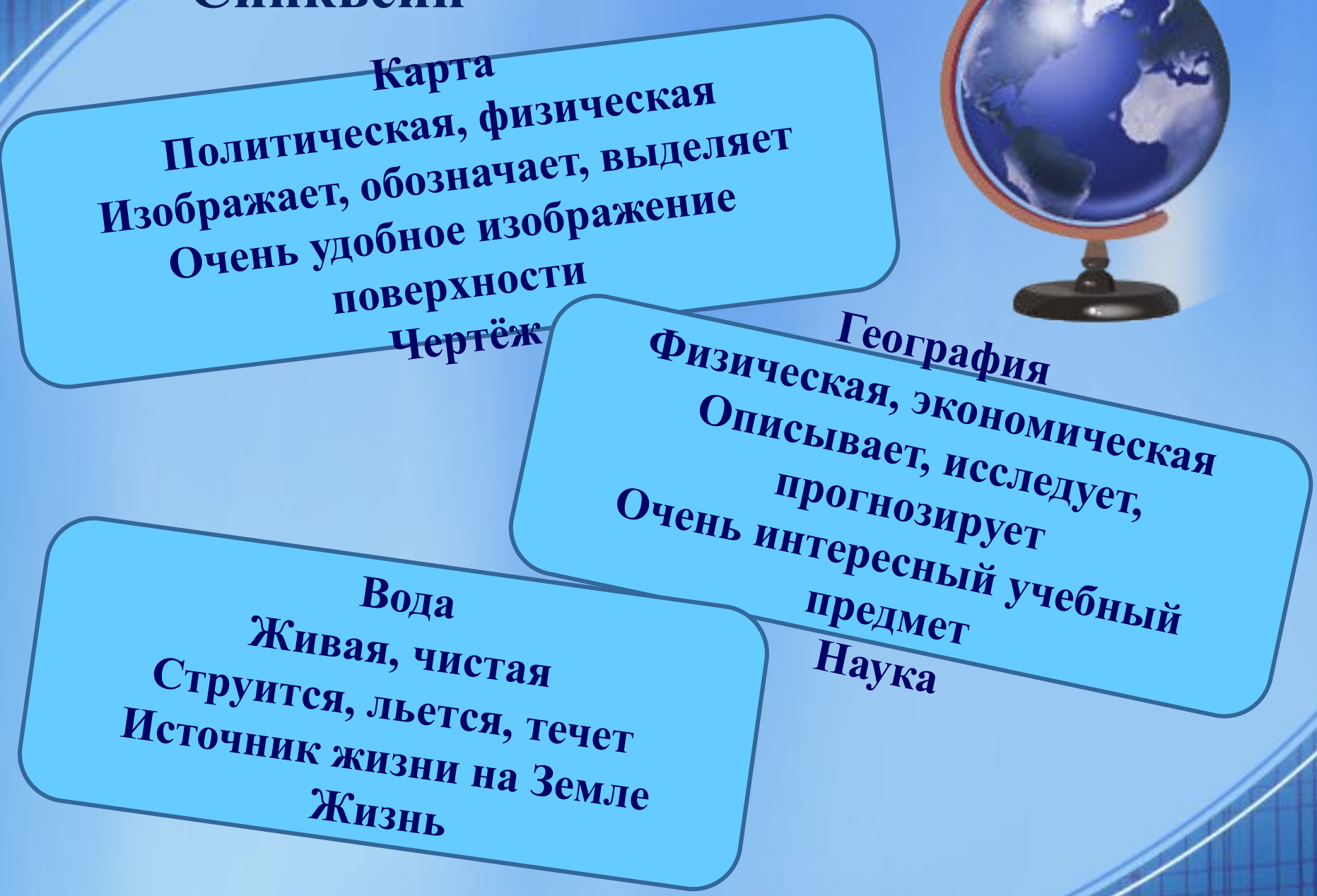

### **Восстановите синквейн**

**… , смешанный … , …, бережём Зелёные лёгкие нашей планеты**

**…**

…

### **Для чего используется:**

• Обогащает словарный запас.

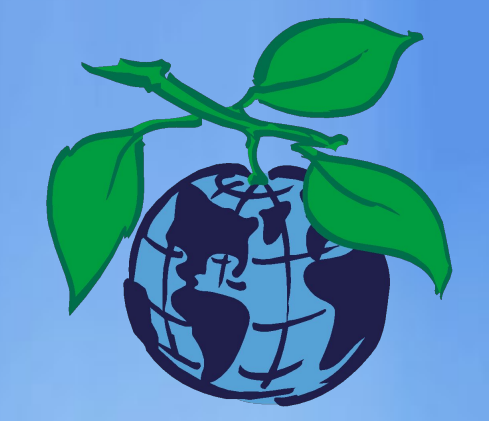

- Подготавливает к краткому пересказу.
- Учит формулировать идею (ключевую фразу).
- Позволяет почувствовать себя творцом.
- Получается у всех.

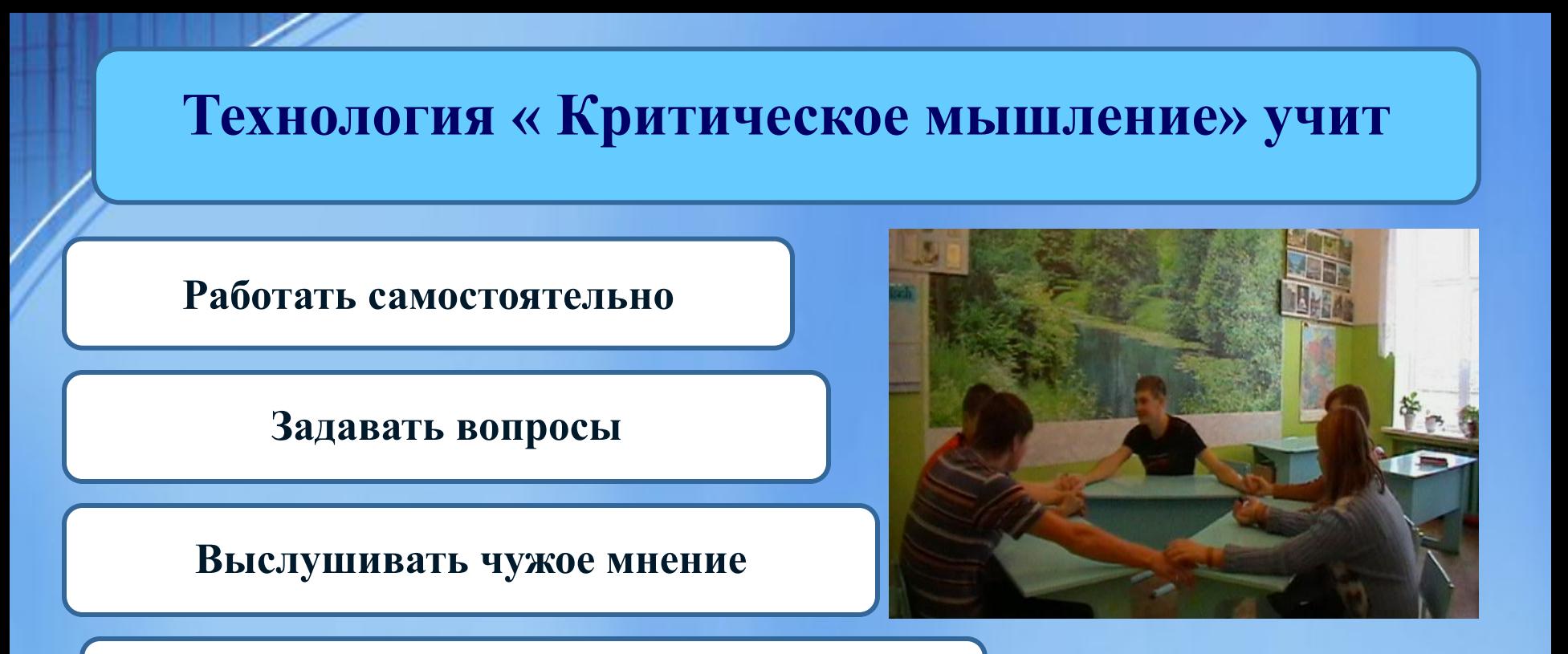

**Отстаивать собственное мнение**

**Критически относится к мнению оппонентов**

**Осуществлять рефлексию своей деятельности**

**Анализировать и классифицировать**